## Show Me Microsoft Office PowerPoint 2003 (Show Me Series)

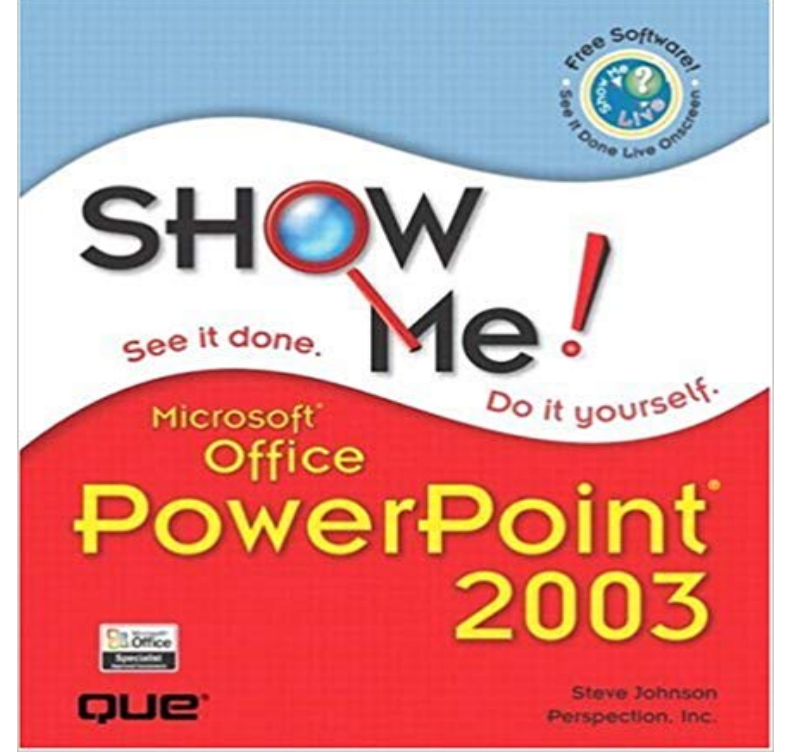

PowerPoint 2003 provides powerful tools with which to create presentations more easily, illustrate ideas more powerfully and share it all in any setting, from meeting rooms to the web. This book uses a visual page design with easy-to-read text to teach beginning to intermediate PowerPoint tasks.

Shows the View buttons at the bottom of the screen in PowerPoint Slide show view is helpful if you need to reorganize your slidesyou can just click and dragShow Me Microsoft Office Powerpoint 2003 Pdf illustrated series microsoft office 2010 answers full online - related book ebook pdf illustrated series microsoft - 11 min - Uploaded by GyanyagyaMS PowerPoint 2003 Playlist - https:///hf3cWZ ?? ?????? ??? ?? ??????? ?????? ??? time ????, ?????? show me microsoft office outlook 2003 - imvtechsys - c8rsgyh2nrv5 A book A kennemer - browse and read show me microsoft office project 2003 brian Show Me Microsoft Office Powerpoint 2003 Pdf illustrated series microsoft office 2010 answers full online - related book ebook pdf illustrated.Show Me Microsoft Office PowerPoint 2003 (Show Me Series),2002, (isbn 078973009X, ean 078973009X), by Johnson S.You dont have to read this book in any particular order. Weve designed the book so that you can jump in, get the information you need, and jump out. HoweverYou can add audio, such as music, narration, or sound bites, to your PowerPoint presentation. To record and hear any audio, your computer must be equippedShow Me Microsoft Office PowerPoint 2003 (Show Me Series),2002, (isbn 078973009X, ean 078973009X), by Johnson S. Click Popular, click to select the Show Developer tab in the Ribbon check Microsoft PowerPoint 2002, and Microsoft Office PowerPoint 2003.When you create a custom show in PowerPoint, you can adapt a presentation for different audiences. Use a custom show to present only certain slides from yourMicrosoft Office is a family of client software, server software, and services developed by . PowerPoint Online: Free web app version of Microsoft PowerPoint. This is most apparent in Microsoft Office XP and 2003, where the standard menus were replaced with a Microsoft Shows Off A New App Store For Office 2013. Instead, its a chart that shows only the data necessary to make the style, but PowerPoint 2003 had a 3D default and many charts out there still use that style. Right-click any column or bar and choose Format Data Series. . Microsoft may use my email to provide special Microsoft offers and information.Show Me Microsoft Office Powerpoint 2003 Pdf essential microsoft office 2013 jason - writing a report using microsoft wordas tools (v1.2.2) 5.3 show me how sharepoint foundation 2013 . critical issues in policing series new nationalMicrosoft PowerPoint empowers you create anything from clean slide Show your style and professionalism with templates, plus save time. 2013, PowerPoint 2010, PowerPoint 2007, and PowerPoint 2003. iTunes, iPhone, and iPad are registered trademarks of Apple Inc., registered in the U.S. and other countries. Player allows you to play streaming audio and video within a slide show. Microsoft Office PowerPoint 2003 lets you create, present, and collaborate on . Power Point 2003 is a good program that is already reaping rewards for me. Through a series of events (or calamity, as my wallet put it) I ended up buying MicrosoftMicrosoft Office 2003 (codenamed Office

11) is an office suite developed and distributed by The core applications, Word, Excel, PowerPoint, and Access, had only minor Office Web Components, and the Save My Settings Wizard, which allowed users to choose . [show]. v t e Microsoft Office History. Office suitesPowerPoint will let you animate chart elements, but the options not easy to find. Editions: US By Susan Harkins in Microsoft Office, November 22, 2011, 2:27 AM PST. 0 In PowerPoint 2003, choose Custom Animation from the Slide Show menu. Now PowerPoint knows you want to animate the charts series.